## **DT – Designer Coaster**

Year 8

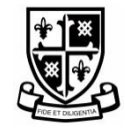

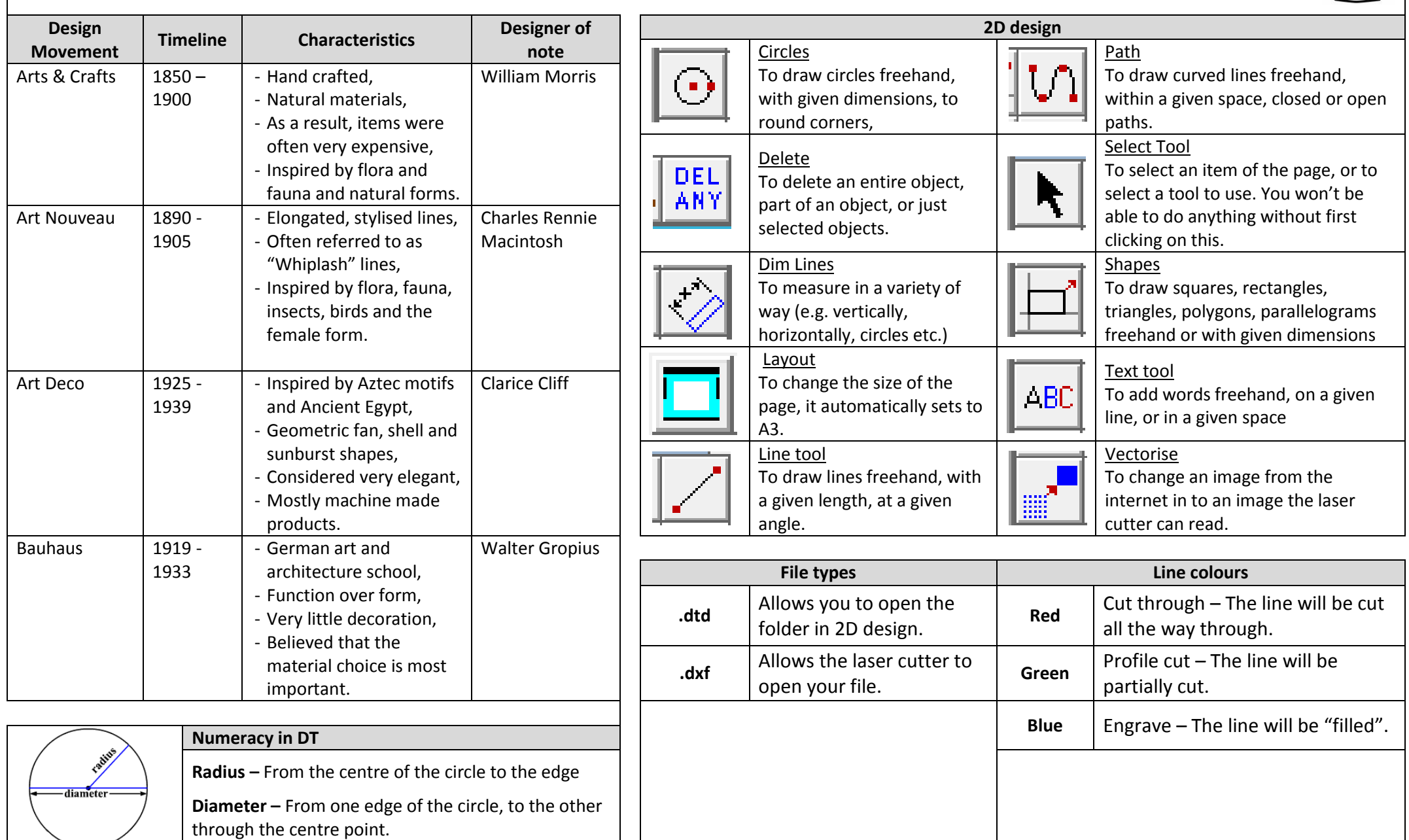